## **CS 161: Introduction to Programming and Problem-solving**

**Warren Harrison** *Variables and Simple I/O*

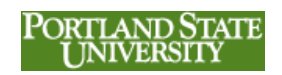

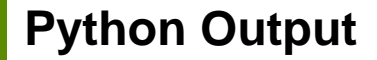

• We've learned how to display *string constants* using the print function:

```
print("hello world")
```
- A string like "hello world" has a *constant* value
- Only useful if you want to display the same message every time you run the program

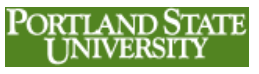

## **Variables**

- Recall memory (RAM) is a contiguous sequence of addressable "boxes" that can hold data
- Variables are *symbolic* representations of memory location addresses
- A variable can be considered to "point to" a memory location just like the URL of a web page

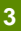

PORTLAND STATE

#### **URLs**

• A URL like

#### **http://web.pdx.edu/~warren**

is the *symbolic address* of a web page, it isn't the web page itself

• Your browser will display the contents of the page – if someone changes the page contents, those will be displayed next time you visit that URL

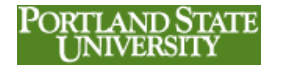

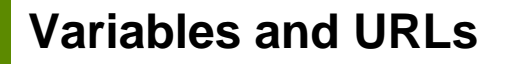

- We say a URL "points" to a web page
- We say a variable "points" to a memory location
- If you use the name of a variable in a Python instruction, the contents of the memory location the variable "points to" will be used we often say that the variable *returns* a particular value

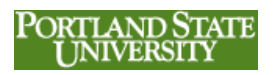

**Variable Assignments**

- In order for a variable to return a value from a memory location, we have to put a value there
- We use an *assignment statement* to put a value in a memory location:

$$
X = "Hello World"
$$

• This associates the variable name **X** with a memory location, and places (or *assigns*) the string "**Hello World**" in that memory location

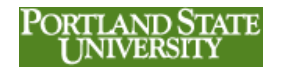

## **Variable Name Rules**

- Names can be arbitrarily long
- Names can contain letters, numbers and ''
- The first character has to be a letter
- Names can contain upper and lower case letters, but upper and lower case letters are different - **psu** and **PSU** are different variable names
- **Adam**, **adam**, **b4** and **my\_schools\_NAME** are legal variable names

#### **Rules vs. Conventions**

- Rules refer to what you *can* do
- Conventions refer to what you *should* do
- Consider general and Python-specific convections when it comes to selecting variable names
	- descriptive names
	- consistency

- start variables with a lower case letter (Pythonspecific)
- **8** keep names under 15 characters

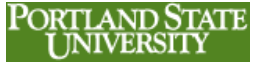

## **Using Variables in the print() Function**

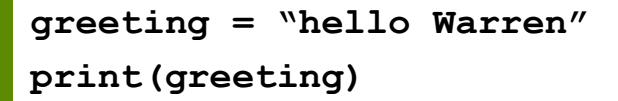

- This doesn't extend our capabilities beyond printing string constants
- Use the **input()** function to get the value to put in the memory location from the user

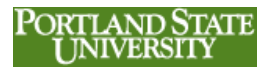

**Assigning a Value to a Named Memory Location Using input()**

```
greeting = input("Enter a Greeting")
print(greeting)
```
• This makes for a more general program since you can make it display any greeting you enter instead of a "hard-coded" greeting.

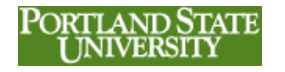

#### **We Can Also Have Multiple Variables**

```
firstName=input("First Name: ")
lastName=input("Last Name: ")
print("Dear Mr./Ms. ",lastName)
print()
print("May I call you ",firstName,"?")
print("I'd like to sell you a swamp")
print("in Damascus, Oregon")
```
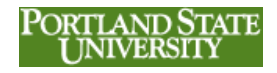

**Swamp Sales R Us**

```
>>> 
  First Name: Warren
  Last Name: Harrison
  Dear Mr./Ms. Harrison
  May I call you Warren ?
   I'd like to sell you a swamp
   in Damascus, Oregon
                                'ORTLAND STATE
12 >>> NIVERSIT
```
## **The Syntax & Semantics of the input() Function**

- *variable name* = **input(***argument***)**
- Allows a user to enter strings at the keyboard
- The argument is a single string that "prompts" the user to enter something – it can be a string constant or a variable referencing a string
- The *variable name* references the memory location that the value the user enters should be placed

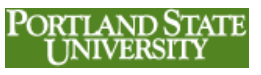

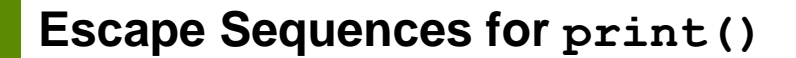

- An escape sequence allows you to put "special characters" or characters you wouldn't ordinarily be able to use into a string
- An escape sequence always begins with a backslash: "**\**"
- You can insert a quote: **\'** or **\"**
- ... or a non-printable character

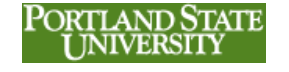

## **Escape Sequences**

- \\ prints a backslash
- $\vee$  prints a single quote
- \" prints a double quote
- \n inserts a new line
- \t inserts a tab
- \a rings the bell (may not work within IDLE)

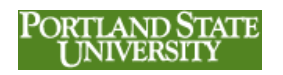

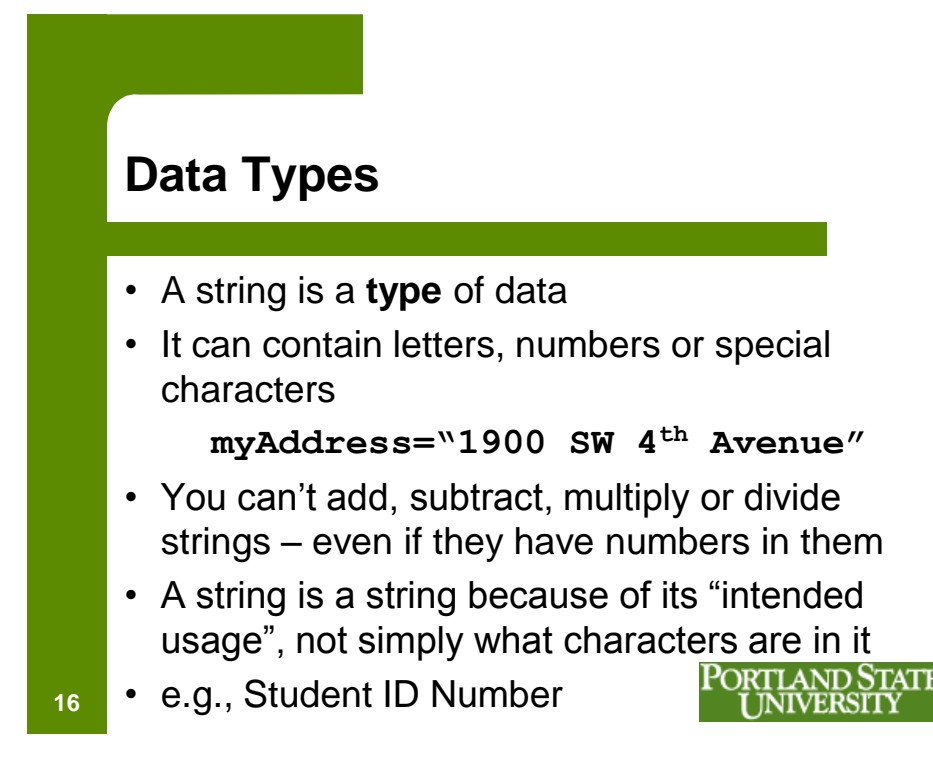

# **Arithmetic** • We can't do arithmetic on strings, but we often *do* want to do arithmetic

- We need a numeric data type
- A numeric data type can contain numbers for use in computations
- +
- -
- \*
- **<sup>17</sup>** /

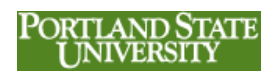

#### **For Example**

- speed = distance / time
- area =  $length * width$
- celsius = (fahrenheit 32)  $*$  5 / 9
- fahrenheit = celsius  $*$  9 / 5 + 32

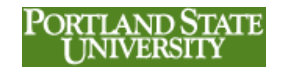

#### **input() revisited**

- input() always returns a string
- this is often what you want, but not always
- you may want to enter a checking account balance, the area of a room, the speed of a car or the distance between two points
- *if you intend to perform arithmetic on a data item, it should be a number, not a string*

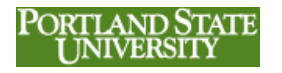

#### **A Program to Compute Your Average Speed**

```
distance = input("miles traveled?")
minutes = input("travel time in minutes?")
speed = distance / minutes * 60
print("Your average speed was ",speed,"mph")
Traceback (most recent call last):
  File "C:/Users/Warren/Documents/Python 
  Code/junk.py", line 3, in <module>
    speed = distance / minutes * 60
TypeError: unsupported operand type(s) for /: 'str' 
  and 'str'
                                   PORTLAND STATE
                                      JNIVERSITY
```
#### **You Can't Do Arithmetic on the String Returned by input()**

- Some strings are in "numeric format"
- We can convert those to numbers for use in computations using the **int()** function

```
numVar = int(input(argument))
```
- Converts a string in "numeric format" into an integer data type
- This is called *type conversion*.

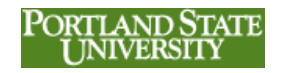

**ATE** 

#### **Using int()**

**21**

**<sup>22</sup> >>>** 

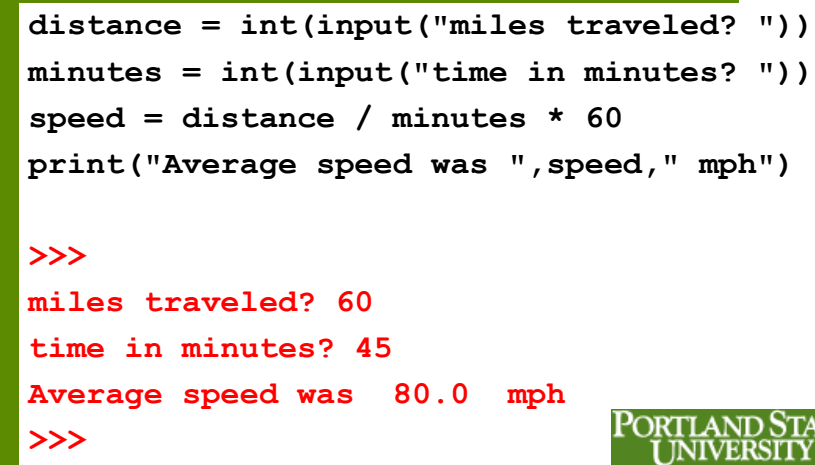

## **Other Types of Type Conversion**

- $\cdot$  int()
- float()
- $\cdot$  str()
- Differences between an integer and a float …

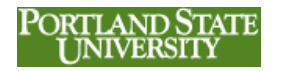